# **UE 9 : Introduction à la comptabilité**

### **« Exemples Cours sur les bases »**

# **Comptabilisation achat**

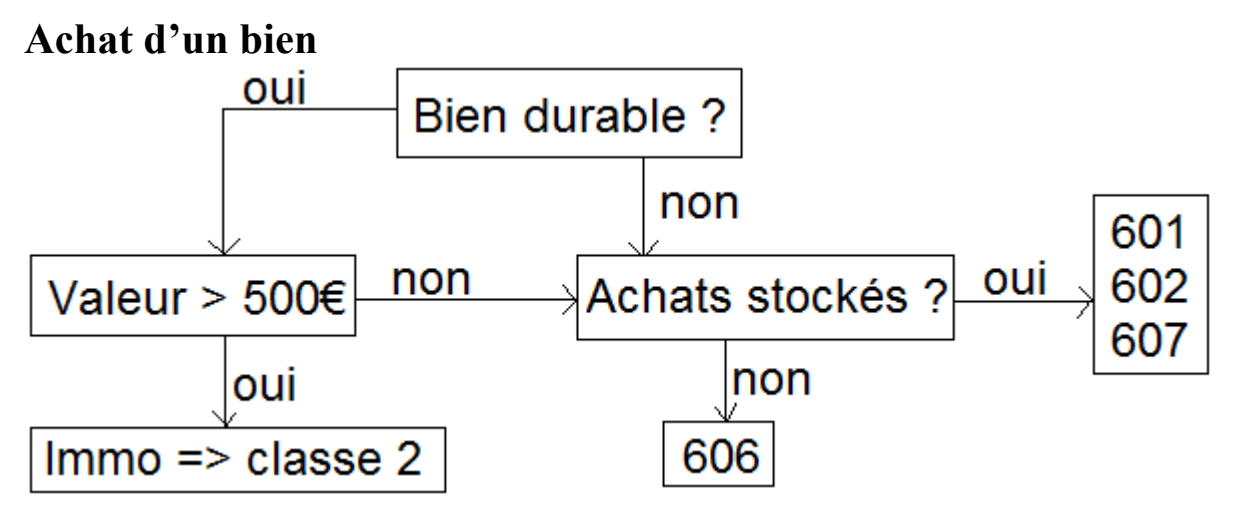

#### **Frais accessoires sur achat**

3 possibilités pour enregistrer les frais accessoires d'achat (FAA)

- En compte de charges par nature (exemples : frais de transport en 624, frais de courtage / de commission en 622, frais d'assurance en 616).
- Comptabilisés directement dans le compte d'achat de marchandise ou matériel auxquels ils se rapportent.
- Comptabilisés dans le compte 608 « frais incorporés aux achats ».

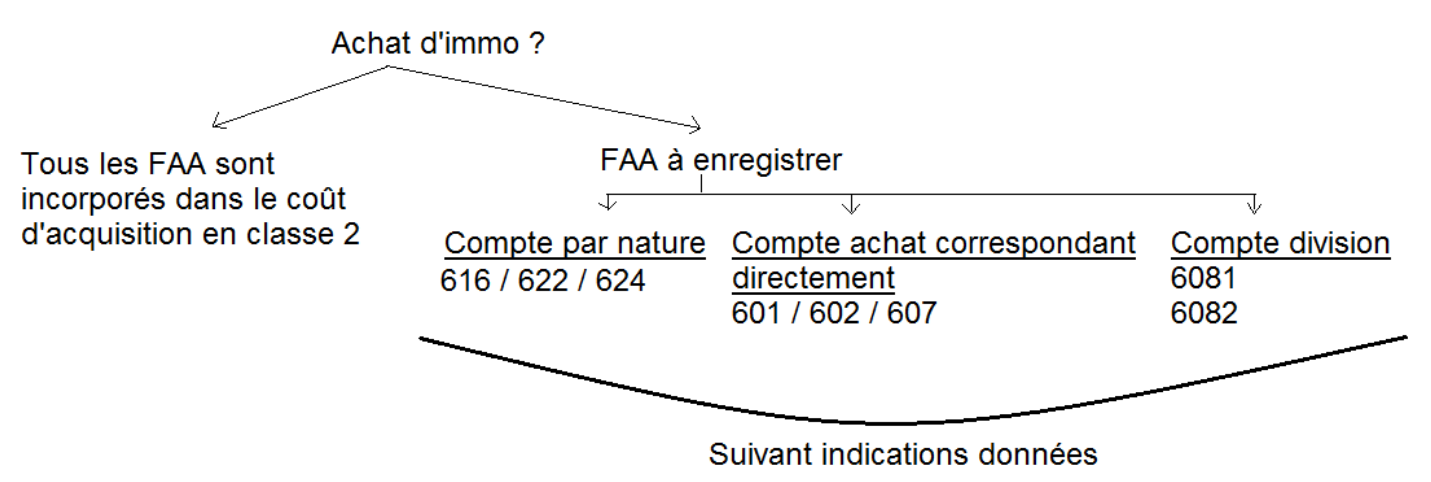

**(…)**

# **Les avoirs**

=> Avoir n° / Note de crédit / Facture de DOIT.

Un avoir reprend tous les éléments de la facture principale

- RRR accordés
- Escompte inconditionnel
- TVA à restituer (sauf mention « net de taxe »)
- = Net à votre crédit ou Net à déduire

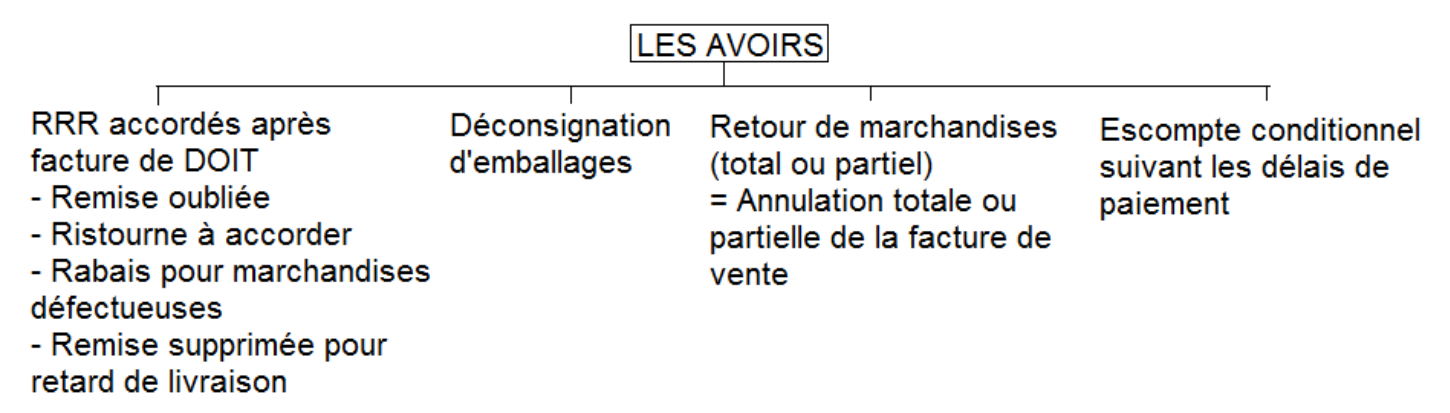

#### **Les RRR accordés ou obtenus sur facture d'avoir**

Les RRR accordés ou obtenus sur facture d'avoir sont toujours dans un compte spécifique : 609 chez le client / 709 chez le fournisseur. Il faut la rectifier la TVA en conséquence.

Chez le fournisseur

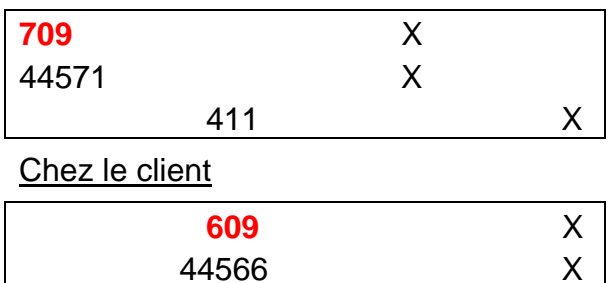

401 X

**(…)**

#### **« Exemples Cours sur les écritures d'inventaire »**

# **Charges à payer et produits à recevoir**

Le principe de séparation des exercices exige que seuls les produits acquis au cours de l'exercice et les charges engagées pour obtenir ces mêmes produits soient rattachés au résultat de l'exercice.

#### **Charges à payer (CAP)**

Ce sont les charges qui doivent être rattachées à l'exercice N mais qui ne seront enregistrées qu'en N+1.

Ex : Une entreprise reçoit en Décembre une livraison de marchandises de 1 000 € HT. La facture n'arrivera qu'en Janvier N+1.

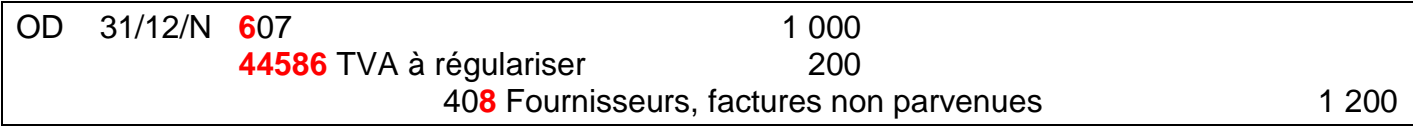

=> Cette écriture sera contrepassé début N+1 pour annulation.

#### **Produits à recevoir**

Ce sont les produits qui doivent être rattachés à l'exercice N mais qui ne seront enregistrés qu'en  $N+1$ .

Compte de TVA à utiliser

- Si l'opération concerne une vente (= livraison de biens) => 44571
- Si l'opération concerne une PS => 44587

Ex : Le 10/12/N une entreprise a livré un lot de marchandises à un client d'une valeur de 1 000  $\epsilon$ HT. Au 31/12/N la facture n'a pas encore été établie.

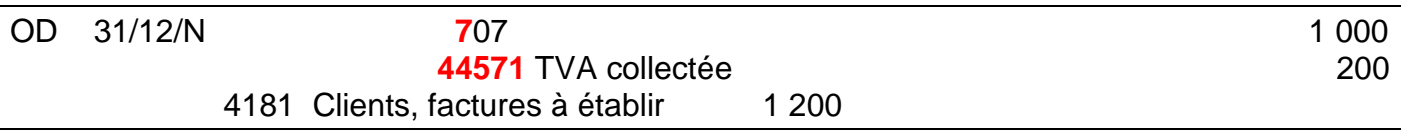

=> Cette écriture sera contrepassé début N+1 pour annulation.

#### **Incidences sur les documents de synthèse**

Les comptes de CAP et de produits à recevoir sont regroupés dans le bilan avec les comptes principaux auxquels ils se rattachent.

# **Charges et produits constatés d'avance**

Concernent le cas où une pièce justificative a été enregistrée avant que le bien ou le service ait été rendu. A l'inventaire il fait reporter sur l'exercice suivant la partie des charges et produits qui ne concernent pas l'exercice en cours. Ces écritures sont passées hors TVA et sont contrepassées au 01/01/N+1.

#### **Charges constatées d'avance**

Ex : Le 01/11/N une entreprise a payé sa prime annuelle d'assurance multirisque de 800 €.

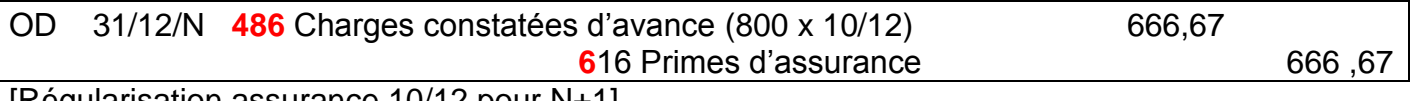

[Régularisation assurance 10/12 pour N+1]

#### **Produits constatés d'avance**

Ex : Le 01/12/N une entreprise a encaissé un loyer trimestriel de 3 000 €.

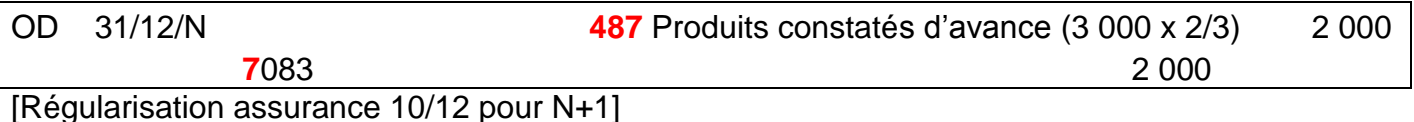

#### **Incidences sur les comptes annuels**

Au bilan, les charges constatées d'avance sont au bas de l'actif et les produits constatés d'avance au bas du passif.

**(…)**

#### **« Exemples Cours sur les immobilisations »**

#### **Achat d'immo au bénéfice d'une subvention d'investissement**

Octroi et paiement de la subvention

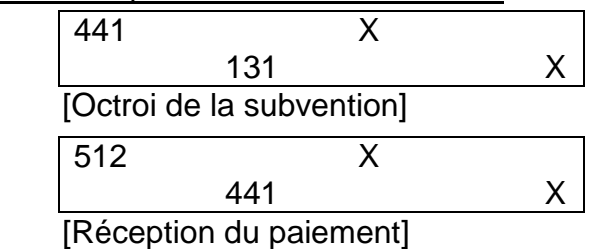

Cette subvention doit être rapportée au résultat

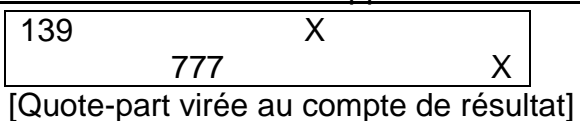

- $\rightarrow$  Si l'immo est amortissable, le rapport de la subvention au résultat doit s'effectuer sur le même rythme que les amortissements (en incluant dans le raisonnement les éventuels amortissements dérogatoires)
- $\rightarrow$  Si l'immo n'est pas amortissable, l'étalement de la subvention se fera soit sur une durée de 10 ans soit sur la durée de la clause d'inaliénabilité s'il en existe une.

 Pour les biens non amortissables, le commencement du virement de la subvention au résultat doit s'effectuer **l'année qui suit** l'attribution de la subvention.

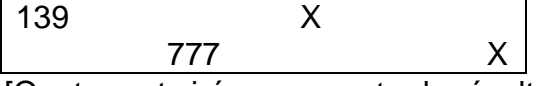

[Quote-part virée au compte de résultat]

#### Fin du rapport de la subvention

Lorsque la subvention qui concerne un bien a été entièrement rapportée aux résultats il faut solder les comptes qui la concernent :

- Soit à la fin de la période d'amortissement si immo amortissable
- Soit à la fin du dixième exercice pour les autres immo

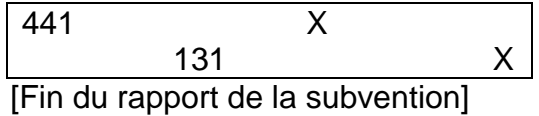

**(…)**

# **Pour télécharger les 43 fiches clique**